Part-1

## **Assignment 2**

This chapter explains the VHDL programming for Combinational Circuits

Objective

- To construct half and full adder circuit and verify its working  $(i)$
- To construct half and full subtractor circuit and verify its working  $(u)$
- To construct a full adder-subtractor circuit  $(n)$

#### Half adder:

Let's start with a half (single-bit) adder where you need to add single bits together and get the answer. The way you would start designing a circuit for that is to first look at all of the logical combinations. You might do that by looking at the following four sums:

$$
\begin{array}{cccc}\n0 & 0 & 1 & 1 \\
+0 & +1 & +0 & +1 \\
0 & 1 & 1 & 10\n\end{array}
$$

That looks fine until you get to  $1 + 1$ . In that case, you have a carry bit to worry about. If you don't care about carrying (because this is, after all, a 1-bit addition problem), then you can see that you can solve this problem with an XOR gate. But if you do care, then you might rewrite your equations to always include 2 bits of output. like this.

$$
0 \quad 0 \quad 1 \quad 1
$$
\n
$$
+0+1+0+1
$$
\n
$$
00 \quad 01 \quad 01 \quad 10
$$

1-bit Adder with Carry-Out

Now you can form the logic table:

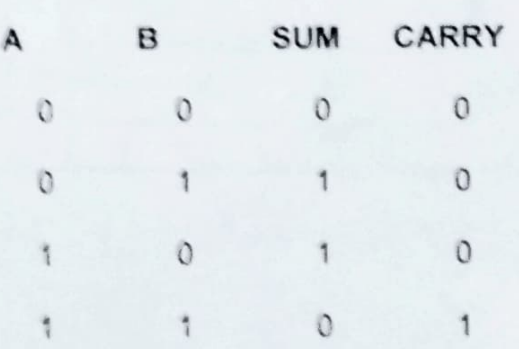

By looking at this table you can see that you can implement the sum Q with an XOR pate and C (carry-out) with an AND pate.

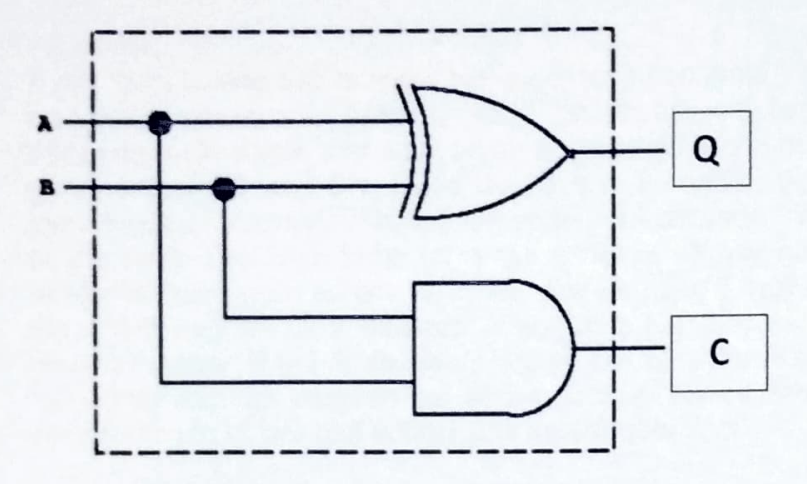

Fig. 1: Schematics for half adder circuit

## **VHDL Code for a Half-Adder**

```
VHDL Code:
Library ieee;
use ieee.std_logic_1164.all;
entity half_adder is
  port(a,b:in bit; sum, carry: out bit);
end half adder;
architecture data of half adder is
begin
  sum <= a xor b;
carry \leq a and b;
end data;
```
### Waveforms

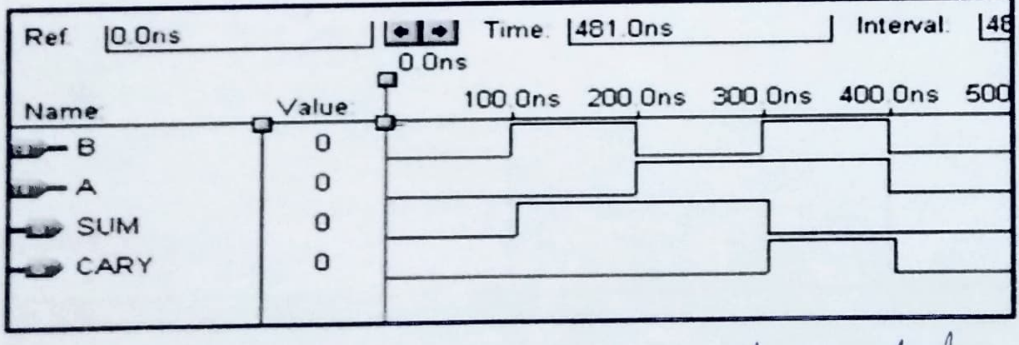

Also write cole for scharioural model.

#### Full adder:

If you want to add two or more bits together it becomes slightly harder. In this case, we need to create a full adder circuits. The difference between a full adder and a half adder we looked at is that a full adder accepts inputs A and B plus a carry-in (CN-1) giving outputs Q and CN. Once we have a full adder, then we can string eight of them together to create a byte-wide adder and cascade the carry bit from one adder to the next. The logic table for a full adder is slightly more complicated than the tables we have used before, because now we have 3 input bits. The truth table and the circuit diagram for a full-adder is shown in Fig. 2. If you look at the Q bit, it is 1 if an odd number of the three inputs is one, i.e., Q is the XOR of the three inputs. The full adder can be realized as shown below. Notice that the full adder can be constructed from two half adders and an OR gate.

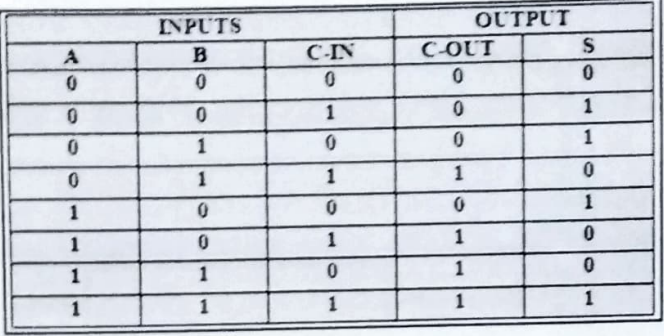

## One-bit Full Adder with Carry-In & Carry-Out

## **VHDL Code for a Full Adder**

```
Library ieee;
use ieee.std logic_1164.all;
```
entity full\_adder is port(a,b,c:in bit; sum, carry: out bit); end full adder;

architecture data of full\_adder is begin sum <= a xor b xor c; carry  $\leq$  ((a and b) or (b and c) or (a and c)); end data;

```
I can sore any other formula for carry.
```
### **Waveforms**

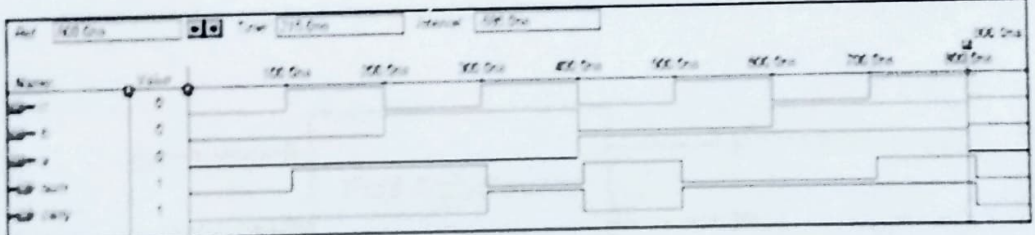

### Tag: Half Subtractor and Full Subtractor PDF

## Full Subtractor | Definition | Circuit Diagram | Truth Table

Digital Design

### **Half Subtractor-**

Before you go through this article, make sure that you have gone through the previous article on Half Subtractor.

We have discussed-

- Half Subtractor is used for the purpose of subtracting two single bit numbers.
- . Half subtractors have no scope of taking into account "Borrow-in" from the previous circuit.
- To overcome this drawback, full subtractor comes into play.

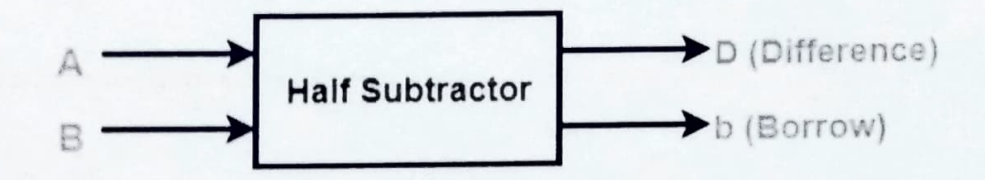

In this article, we will discuss about Full Subtractor.

## **Full Subtractor-**

- · Full Subtractor is a combinational logic circuit.
- . It is used for the purpose of subtracting two single bit numbers.
- . It also takes into consideration borrow of the lower significant stage.
- . Thus, full subtractor has the ability to perform the subtraction of three bits.
- · Full subtractor contains 3 inputs and 2 outputs (Difference and Borrow) as shown-

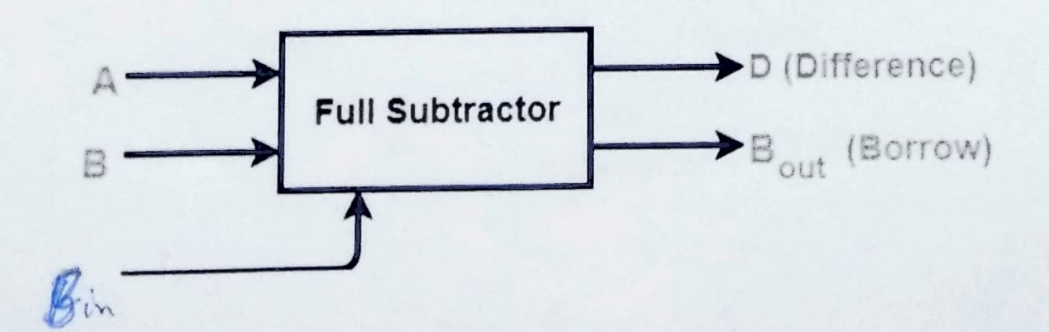

# Half Subtractor | Definition | Circuit Diagram | Truth Table

Digital Design

## Half Subtractor-

- Half Subtractor is a combinational logic circuit.
- It is used for the purpose of subtracting two single bit numbers.
- It contains 2 inputs and 2 outputs (difference and borrow).

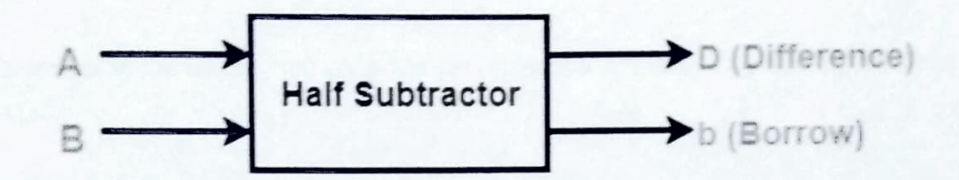

## **Half Subtractor Designing-**

Half subtractor is designed in the following steps-

## Step-01:

Identify the input and output variables-

- Input variables = A, B (either 0 or 1)
- Output variables =  $D$ , b where  $D =$  Difference and  $b =$  borrow

### Step-02:

Draw the truth table-

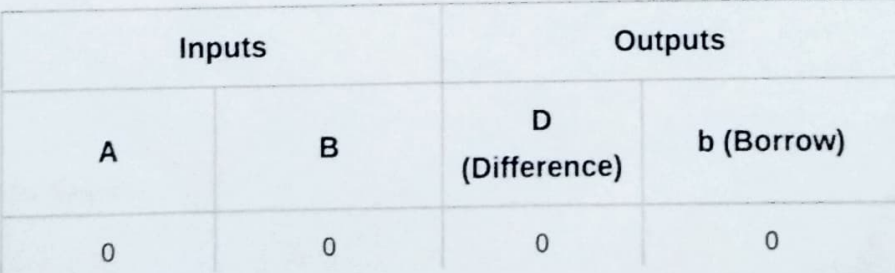

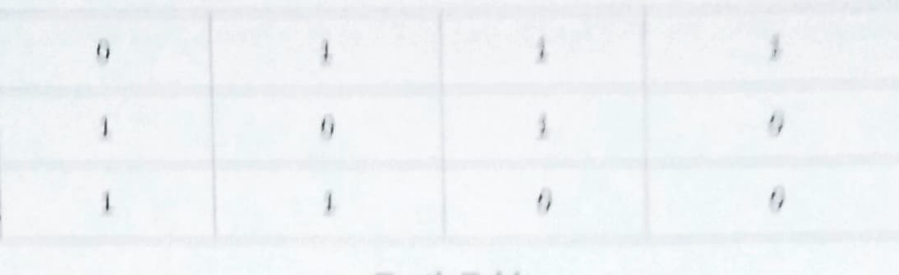

**Truth Table** 

## Step-03:

Draw K-maps using the above truth table and determine the simplified Boolean expressions-

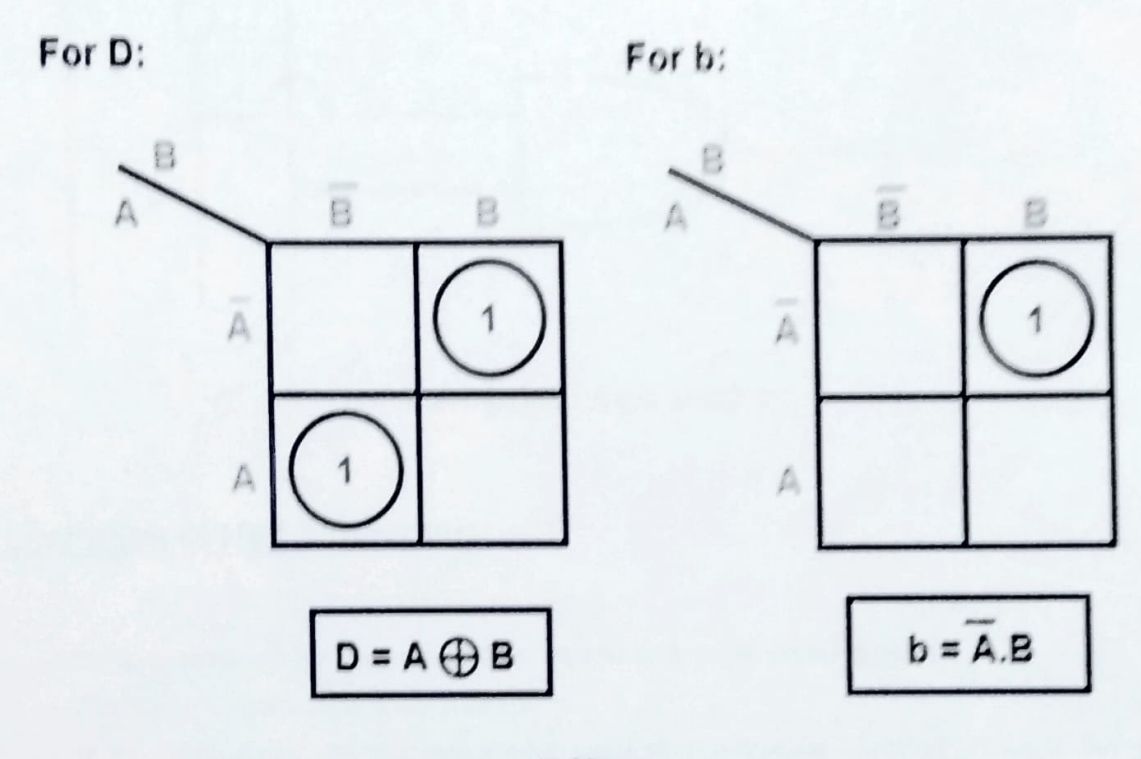

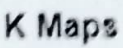

**Also Read-Half Adder** 

## **Step-04:**

Draw the logic diagram.

The implementation of half subtractor using 1 XOR gate, 1 NOT gate and 1 AND gate is as shown below-

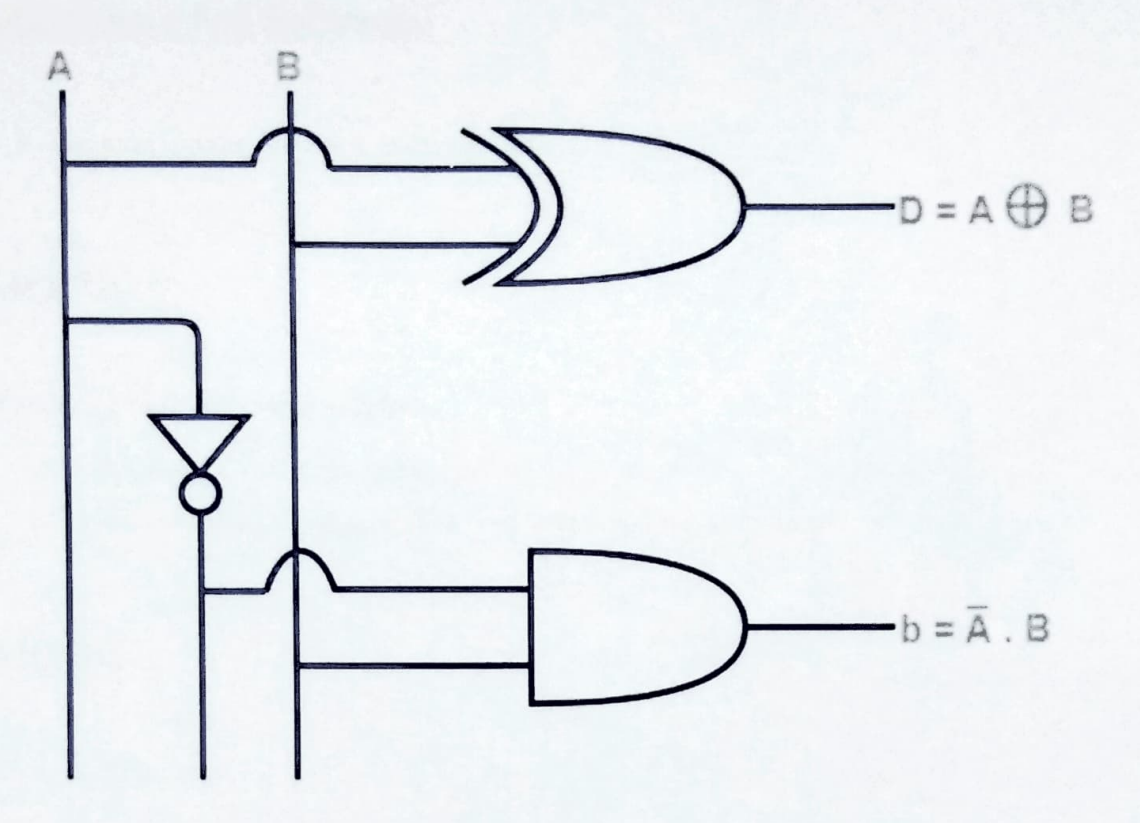

Half Subtractor Logic Diagram

## **Limitation of Half Subtractor-**

- Half subtractors do not take into account "Borrow-in" from the previous circuit.
- This is a major drawback of half subtractors.
- . This is because real time scenarios involve subtracting the multiple number of bits which can not be accomplished using half subtractors.

To overcome this drawback, Full Subtractor comes into play.

To gain better understanding about Half Subtractor,

Watch this Video Lecture

Also write code for behaviournal model,

# **Designing a Full Subtractor-**

 $\mathbf{p}^{\text{in}}$ 

Full subtractor is designed in the following steps-

## **Step-01:**

Identify the input and output variables-

- Input variables = A, B,  $B_{in}$  (either 0 or 1)
- Output variables = D,  $B_{out}$  where D = Difference and  $B_{out}$  = Borrow

## **Step-02:**

Draw the truth table-

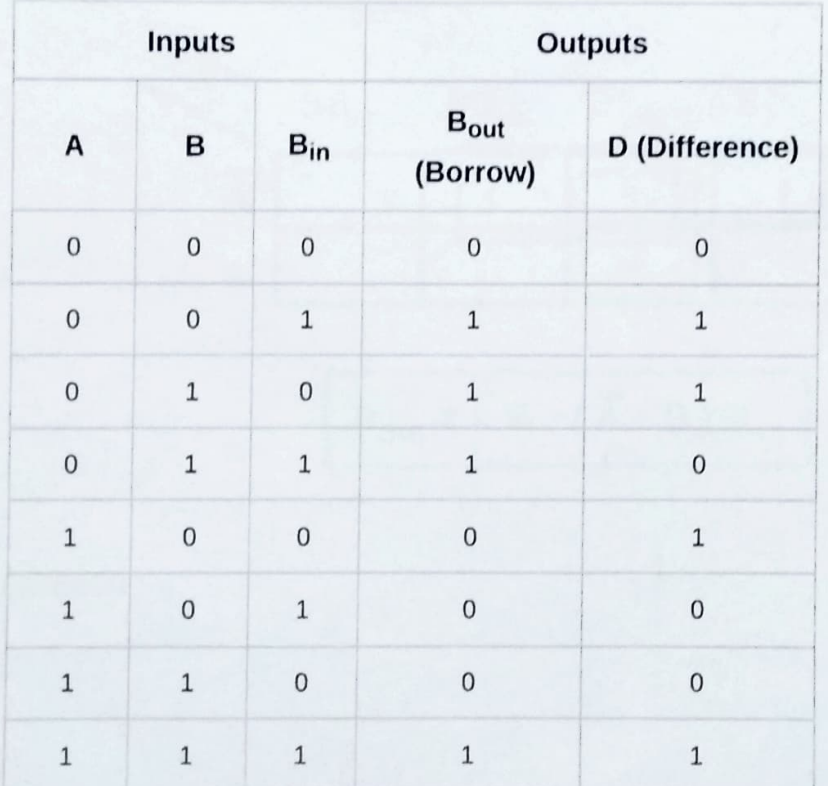

Draw the logic diagram.

The implementation of full adder using 1 XOR gate, 3 AND gates, 1 NOT gate and 1 OR gate is as shown below-

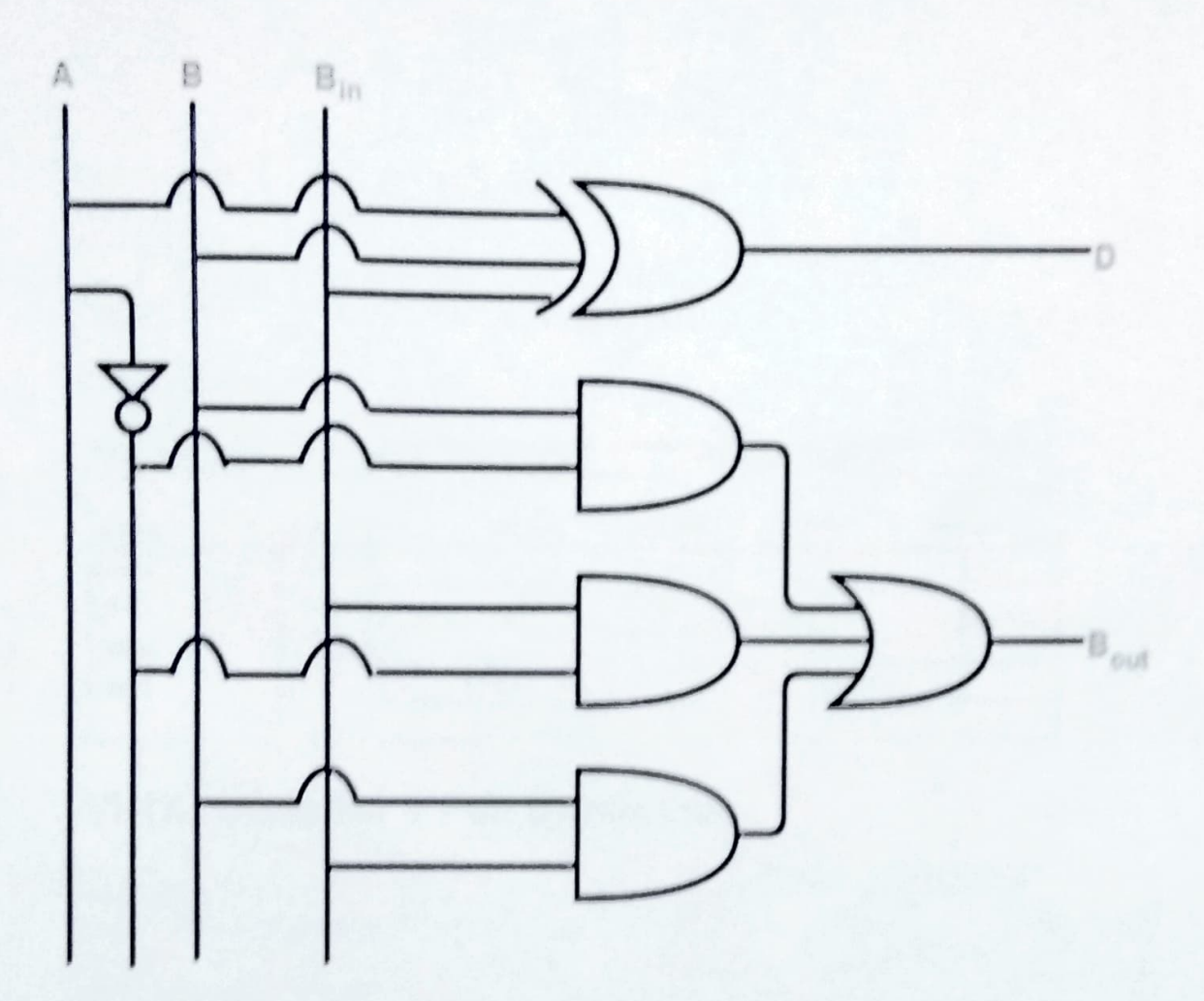

### Full Subtractor Logic Diagram

To gain better understanding about I all Subtractor,

Watch this Video Lecture

### **Hezt Article Hipple Carry Adder**

Get more rotes and other study meterial of Digital Distign.

Welch yelen lectures by visiting our YouTube channel Learn YidEun.

# **VHDL Code for a Half-Subtractor**

```
Library ieee;
use ieee.std_logic_1164.all;
entity half sub is
  port(a, c:in bit; d, b:out bit);
end half sub;
architecture data of half sub is
begin
   d \le a \text{ xor } c;
   b \leq (a \text{ and } (not c));
```
end data;

### **Waveforms**

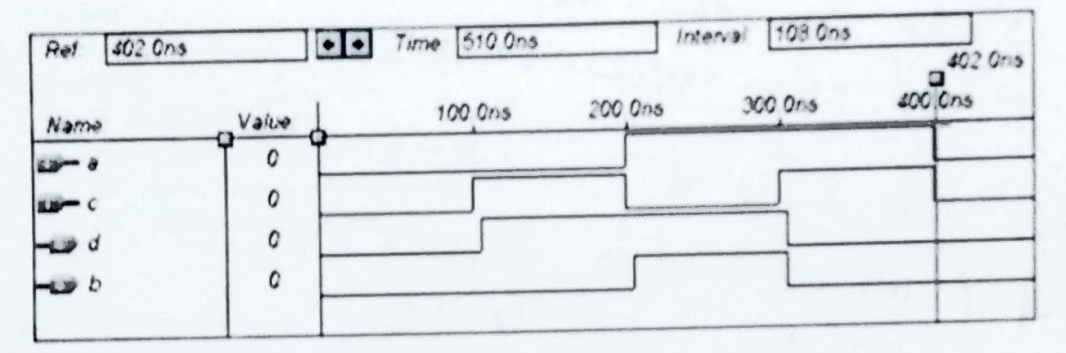

## **VHDL Code for a Full Subtractor**

```
Library ieee;
use ieee.std logic 1164.all;
entity full sub is
   port(a, b, c: in bit; sub, borrow: out bit);
end full sub;
architecture data of full sub is
begin
   sub \leq a xor b xor c;
   borrow \leq ((b xor c) and (not a)) or (b and c);
end data;
```
### Waveforms

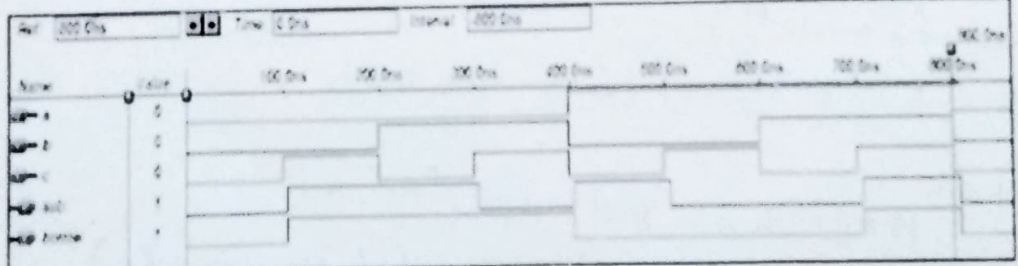

#### view source

All and Company

pine? - FULL ANDER library icco; use icee.std\_logic\_1154.all; entity Full Addon is port( X, Y, Cin : in std logic) sum, Cout : out std logic); end Full Adden; architecture bhy of Full Adden is begin sum & It; = (X xor V) xor (in) Cout Bamp; It; = (X and (Y or Cin)) or (Cin and V);

end bhy; -4 bit Adder Subtractor library isse: use leep, std logic 1154.all; entity addsub is part( OP) in std logic) A,B : in std logic\_vector(3 chante B); R : aut std logic vector(3 domits 0);

Cout, OVERFION | OUT STA logic);

end addsub;

```
architecture struct of addsub is
component Full Adder is
 port( X, Y, Cin : in std logic)
      sum, Cout | out std logic);
end component;
signal (1, (2, (3, (4) std logic;
signal TMP: std logic vector() downto 0);
```
#### begin

```
THE BILLS A KOLD,
FAD:Full Adder port map(A(D), TNP(D), OP, H(D),(1)) == RD
FA1:Full Adder port map(A(1),TMP(1),C1, N(1),C3) == R1
FA2 Full Adder port map(A(3), TMP(2), (2, R(3), (3) == R3
FA3:Full Adder port map(A(3), TMP(3),(3, B(3),(4); = B3
OVERFLOW BILLS IS KORIA I
Coul SItis (4)end struct;
```
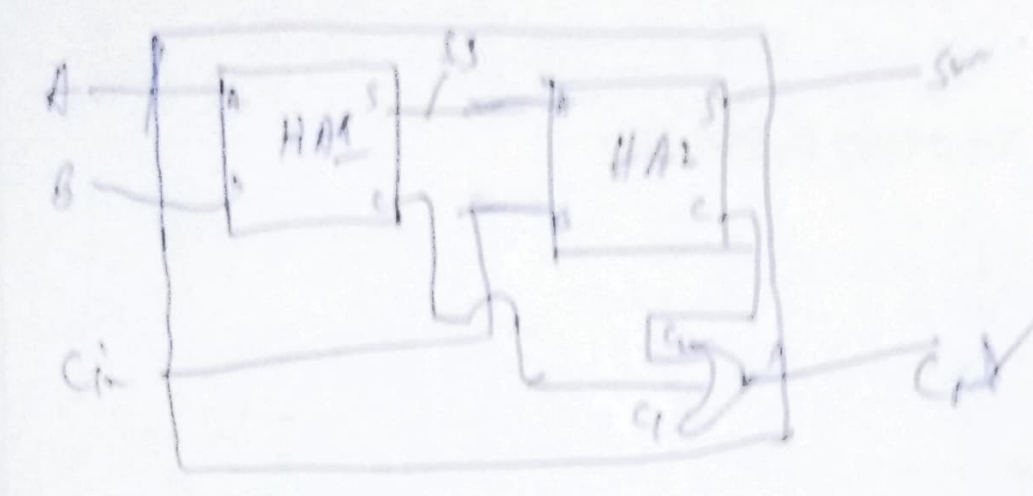

VITAL cole Libry IBEE WE. IEEE, STD-Logic-1164.ALL MC IGBE.STD-WALL-MRITHING USE I EFE. STD-1gic UNSILVED ALL; Entity full-add in Port ( a: in 570-1047)  $h$ ;  $h$   $s1D - 1062C$ ;<br> $c_{1n}$ ;  $h$   $s1D - 1062C$ ; sum, and startingles cont: at 570-10gic; architecture schemard of fulladed is Component ha in port ( a : in stp. vyter) she cat sme toole; che: out STD. love; end capment; signal s=s, cl, ca : 590\_logics  $H11!$  ha pat-op  $(A, 1, 1, 1)$ Jagin MAZ: he point  $(S-S,U-,S,-,C_1)$  $1.5 + 5.4 + 1.4$ 

## Full Adder using two Half Adders

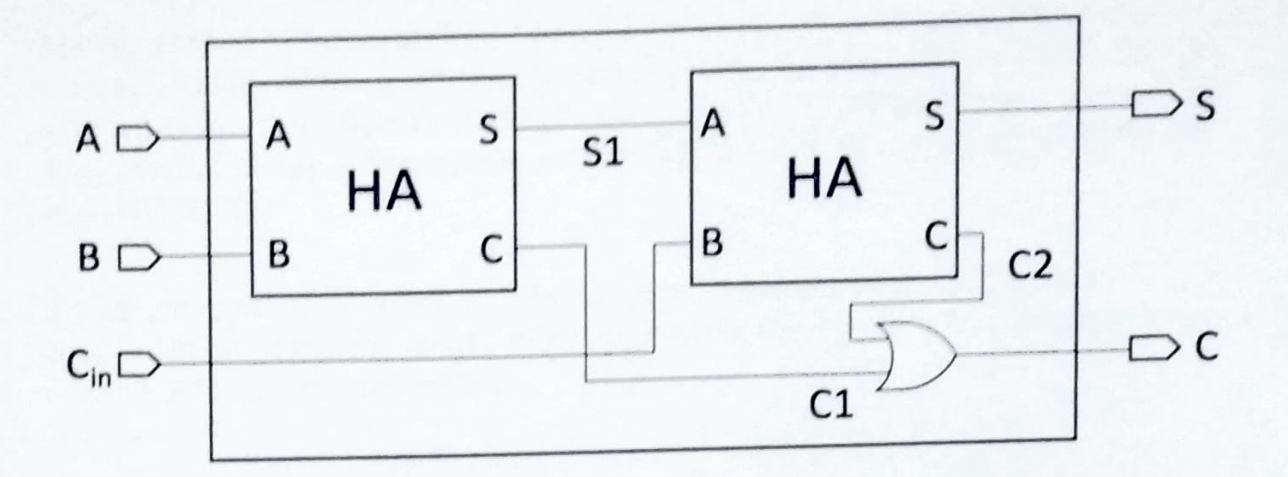

library IEEE; use IEEE.STD\_LOGIC\_1164.ALL; use IEEE.STD\_LOGIC\_ARITH.ALL; use IEEE.STD\_LOGIC\_UNSIGNED.ALL;

---- Uncomment the following library declaration if instantiating ---- any Xilinx primitives in this code. --library UNISIM; --use UNISIM.VComponents.all;

entity full add is Port (a: in STD LOGIC; b: in STD LOGIC; cin : in STD LOGIC; sum : out STD\_LOGIC; cout : out STD LOGIC); end full add;

architecture Behavioral of full\_add is component ha is Port (a: in STD\_LOGIC; b: in STD\_LOGIC; sha : out STD LOGIC; cha : out STD\_LOGIC); end component; signal s s,c1,c2: STD\_LOGIC; begin HA1:ha port map(a,b,s s,c1); HA2:ha port map (s\_s,cin,sum,c2);  $cout \leq c1$  or  $c2$ ;

end Behavioral;

# Parallel Adder / Subtractor

The operations of both addition and subtraction can be performed by a one common binary adder. Such binary circuit can be designed by adding an Ex-OR gate with each full adder as shown in below figure. The figure below shows the 4 bit parallel binary adder/subtractor which has two 4 bit inputs as A3A2A1A0 and B3B2B1B0.

The mode input control line M is connected with carry input of the least significant bit of the full adder. This control line decides the type of operation, whether addition or subtraction.

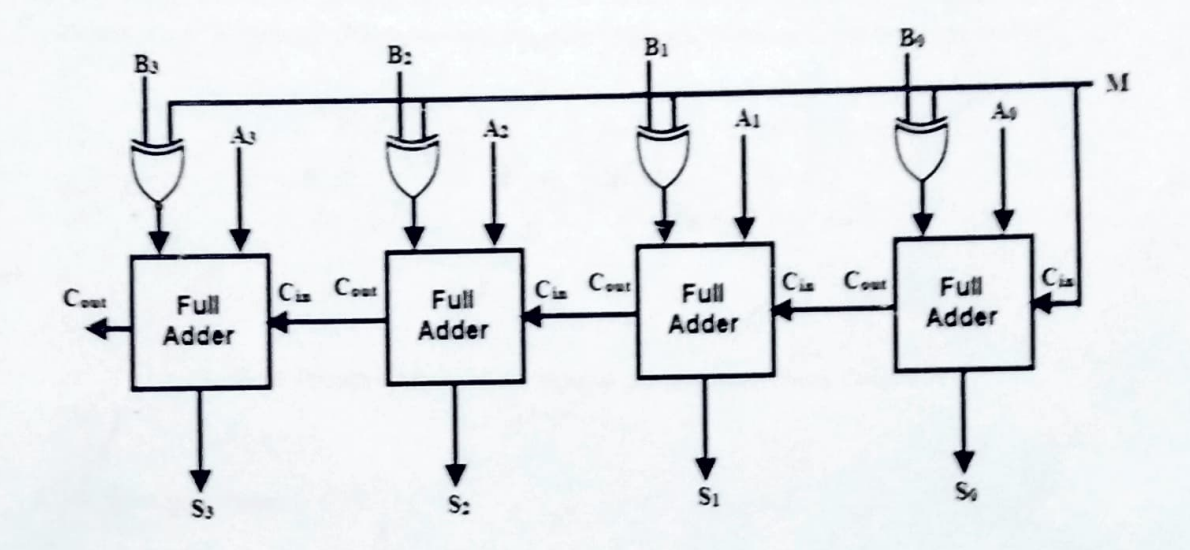

When  $M = 1$ , the circuit is a subtractor and when  $M=0$ , the circuit becomes adder. The Ex-OR gate consists of two inputs to which one is connected to the B and other to input M. When  $M = 0$ , B Ex-OR of 0 produce B. Then full adders add the B with A with carry input zero and hence an addition operation is performed.

When  $M = 1$ , B Ex-OR of 0 produce B complement and also carry input is 1. Hence the complemented B inputs are added to A and 1 is added through the input carry, nothing but a 2's complement operation. Therefore, the subtraction operation is performed.

#### 4. Parallel Adders

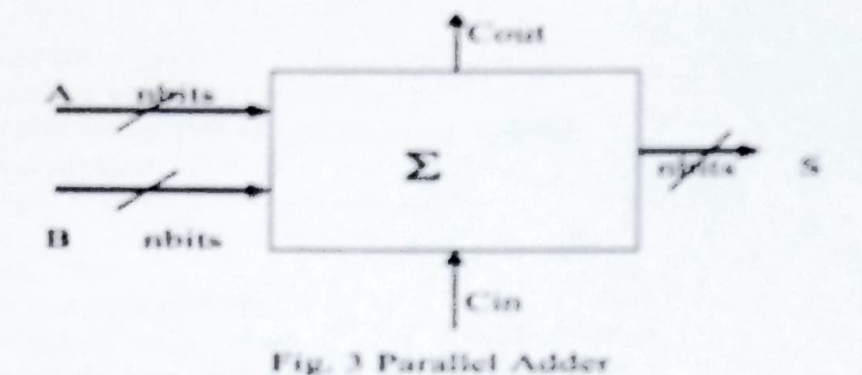

Parallel adders are digital circuits that compute the addition of variable binary strings of equivalent or different size in parallel. The schematic diagram of a parallel adder is shown below in Fig. 3.

 $1.65$  and  $1.11$ 

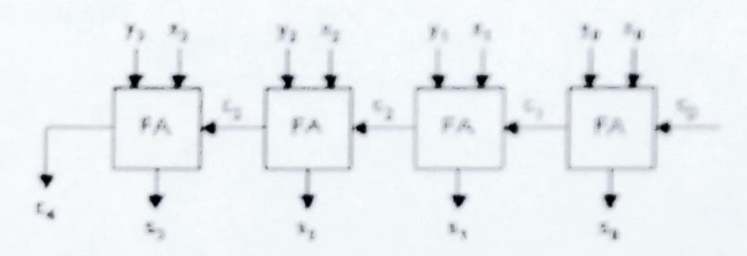

Figure 4. Parallel Adder: 4 bit Repuls Carry Adder Biock Diagram

#### 4.1 Ripple-Carry adder

The ripple carry adder is constructed by cascading full adders (FA) blocks in series. One full adder is responsible for the addition of two binary digits at any stage of the ripple carry. The carryout of one stage is fed directly to the carry-in of the next stage. A number of full adders may be added to the ripple carry adder or ripple carry adders of different sizes may be cancaded in order to accommodate binary vector strings of larger sizes. For an in-bit parallel adder, it requires in computational elements (FA). Figure 4 shows an example of a parallel adder a 4-bit ripple carry. adder. It is composed of four full adders. The augend's bits of x are added to the addend bits of y respectfully of their binary position. Each bit addition creates a sum and a carry out. The carry out is then transmitted to the carry in of the next higher-order bit. The final result creates a sum of four bits plus a carry out (c4). Even though this is a simple adder and can be used to add unrestricted bit. length numbers, it is however not very efficient when large bit numbers are used. One of the most serious drawbacks of this adder is that the delay increases linearly with the bit length. As mentioned before, each full adder has to wait for the carry out of the previous stage to output steady state. result. Therefore even if the adder has a value at its output terminal, it has to wait for the propagation of the carry before the output reaches a correct value as shown in Fig. 5. Taking againthe example in figure 4, the addition of x4 and y4 cannot reach steady state until c4 becomes available. In turn, c4 has to wait for c3, and so on down to c1.

# **VHDL** code for n-bit adder

-- function of adder: -- A plus B to get n-bit sum and 1 bit carry -- we may use generic statement to set the parameter -- n of the adder. ....................... Library ieee;

Use ieee.std logic 1164.all; Use ieee.std logic arith.all; Use ieee.std logic unsigned.all;

entity ADDER is

generic(n: natural  $:=2$ );

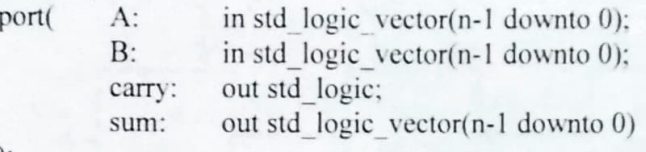

 $);$ 

end ADDER:

Architecture behy of ADDER is

-- define a temp arary signal to store the result

signal result: std logic vector(n downto 0);

begin

#### -- the 3rd bit should be carry

result <=  $('0' & A) + ('0' & B);$ sum <=  $result(n-1)$  downto 0); carry  $\leq$  result(n);

endbehv;

## **Parallel Adder / Subtractor**

The operations of both addition and subtraction can be performed by a one common binary adder. Such binary circuit can be designed by adding an Ex-OR gate with each full adder as shown in below figure. The figure below shows the 4 bit parallel binary adder/subtractor which has two 4 bit inputs as A3A2A1A0 and B3B2B1B0.

The mode input control line M is connected with carry input of the least significant bit of the full adder. This control line decides the type of operation, whether addition or subtraction.

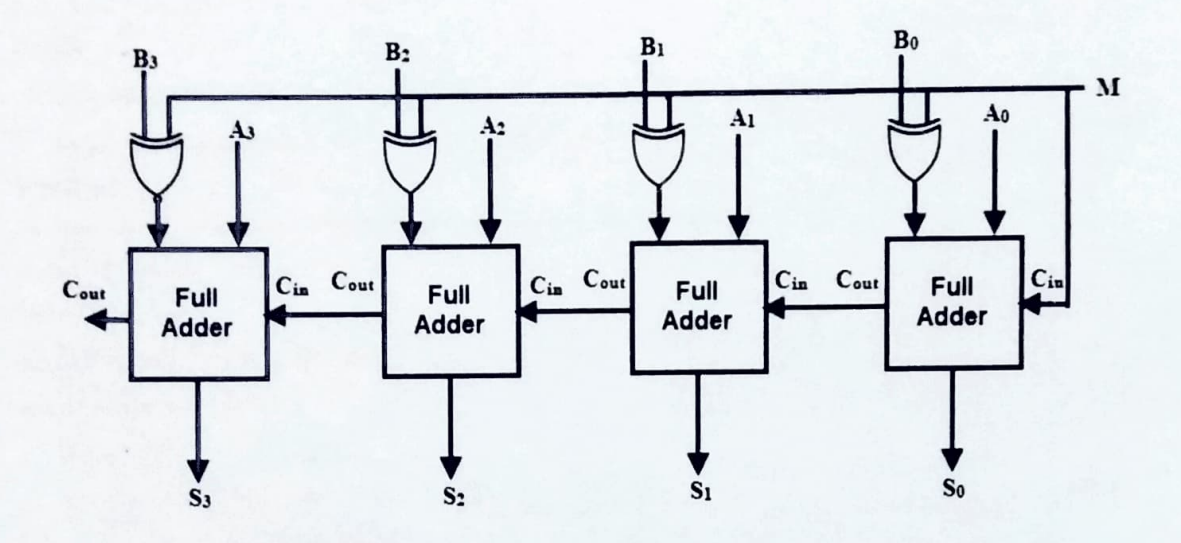

When  $M=1$ , the circuit is a subtractor and when  $M=0$ , the circuit becomes adder. The Ex-OR gate consists of two inputs to which one is connected to the B and other to input M. When  $M = 0$ , B Ex-OR of 0 produce B. Then full adders add the B with A with carry input zero and hence an addition operation is performed.

When  $M = 1$ , B Ex-OR of 0 produce B complement and also carry input is 1. Hence the complemented B inputs are added to A and 1 is added through the input carry, nothing but a 2's complement operation. Therefore, the subtraction operation is performed.

```
view source
print?
== FULL ADDER
library ieee;
use ieee.std_logic_1164.all;
entity Full_Adder is
   port( X, Y, Cin ; in std_logic;
          sum, Cout : out std_logic);
 end Full_Adder;
 architecture bhy of Full Adder is
 begin
    sum <= (X xor Y) xor Cin;
    Cout & lt;= (X and (Y or Cin)) or (Cin and Y);
 end bhv;
 ---------
 -- 4 bit Adder Subtractor
 library ieee;
 use ieee.std_logic_1164.all;
 entity addsub is
    port( OP: in std logic;
           A,B : in std_logic_vector(3 downto 0);
            R : out std logic_vector(3 downto 0);
            Cout, OVERFLOW : out std_logic);
  end addsub;
  architecture struct of addsub is
  component Full Adder is
    port( X, Y, Cin : in std_logic;
          sum, Cout : out std_logic);
  end component;
  signal C1, C2, C3, C4: std logic;
  signal TMP: std_logic_vector(3 downto 0);
  begin
  TMP 81t; = A xor B;
```
 $\frac{1}{2}$ 

 $\frac{1}{2}$ 

```
FA0:Full_Adder_port_map(A(0),TMP(0),OP, R(0),C1);-- R0
FA1:Full Adder port map(A(1), TMP(1), C1, R(1), C2);-- R1
FA2:Full Adder port map(A(2), TMP(2), C2, R(2), C3);-- R2
FA3:Full Adder port map(A(3), TMP(3), C3, R(3), C4);-- R3
```
OVERFLOW < = C3 XOR C4 ; Cout  $81t$ ; = C4; end struct;

## Carry Look Ahead Adder | 4-bit Carry Look Ahead Adder

Digital Design

## Ripple Carry Adder-

Before you go through this article, make sure that you have gone through the previous article on Ripple Carry Adder.

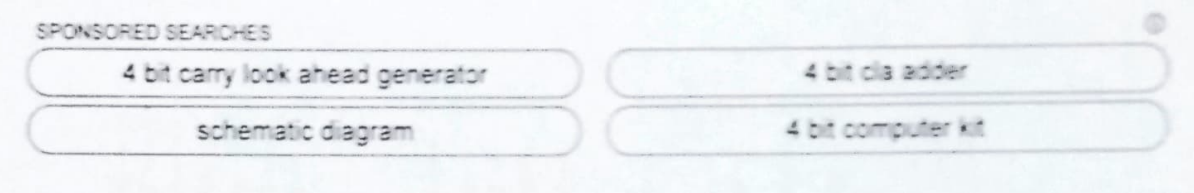

In Ripple Carry Adder,

- · Each full adder has to wait for its carry-in from its previous stage full adder.
- . Thus, n<sup>th</sup> full adder has to wait until all (n-1) full adders have completed their operations.
- · This causes a delay and makes ripple carry adder extremely slow.
- . The situation becomes worst when the value of n becomes very large.
- · To overcome this disadvantage, Carry Look Ahead Adder comes into play.

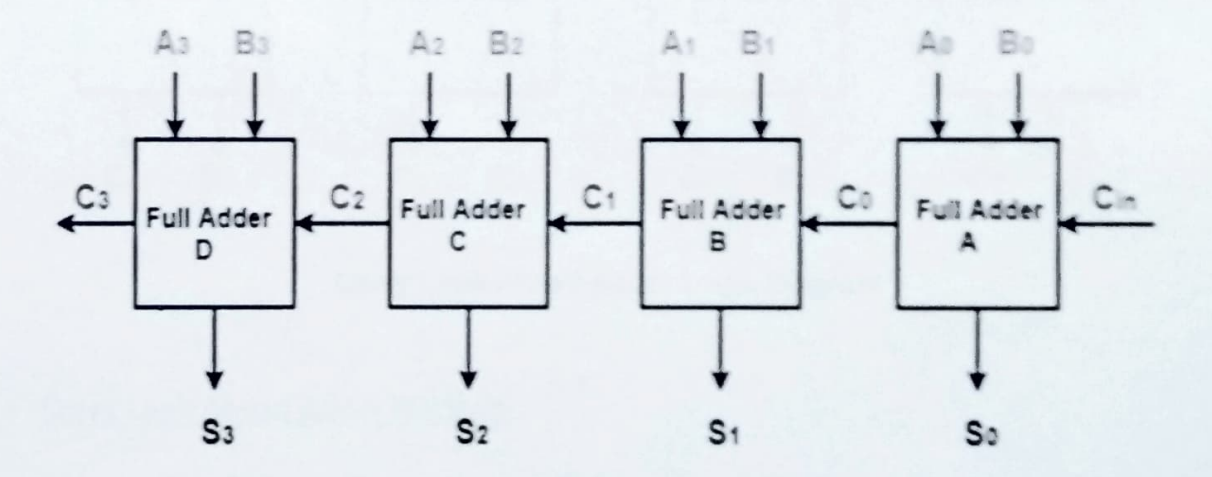

4-bit Ripple Carry Adder

In this article, we will discuss about Carry Look Ahead Adder.

### Carry Look Ahead Adder-

. Carry Look Ahead Adder is an improved version of the ripple carry adder.

- . It generates the carry-in of each full adder simultaneously without causing any delay.
- The time complexity of carry look ahead adder =  $\Theta$  (logn).

### Logic Diagram-

The logic diagram for carry look ahead adder is as shown below-

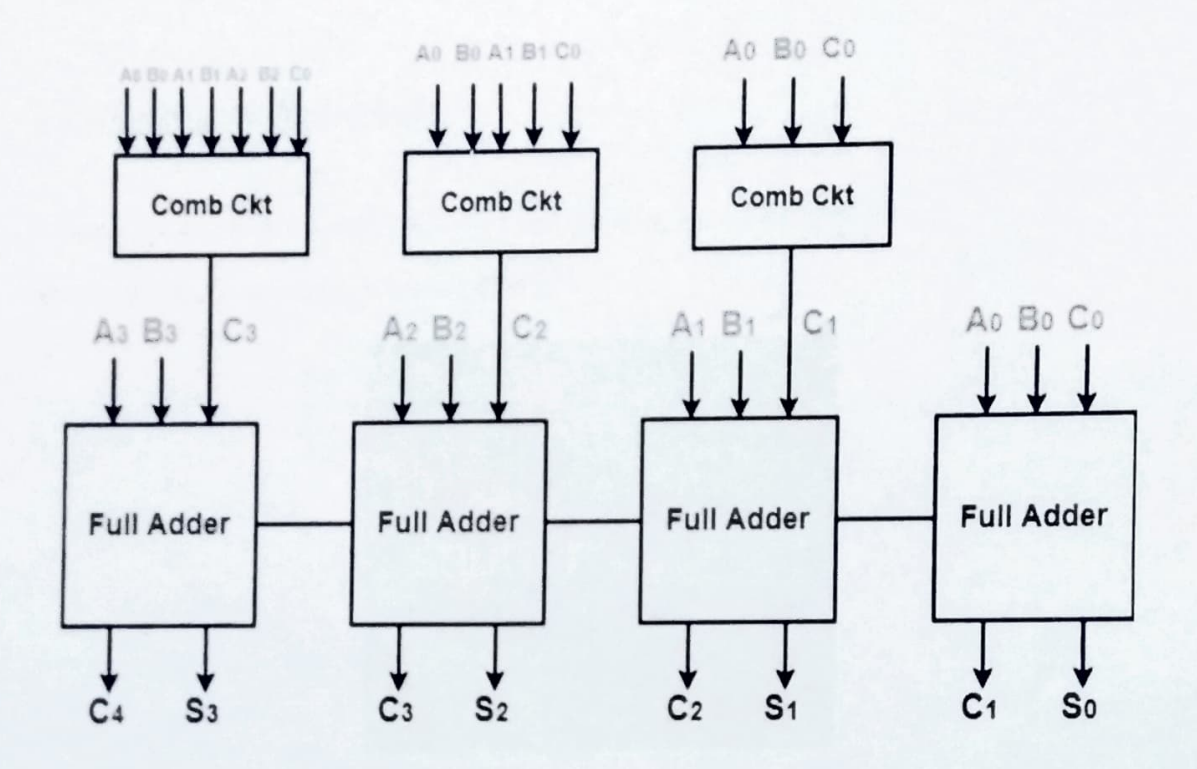

### Carry Look Ahead Adder Logic Diagram

### Carry Look Ahead Adder Working-

The working of carry look ahead adder is based on the principle-The carry-in of any stage full adder is independent of the carry bits generated during intermediate stages.

The carry-in of any stage full adder depends only on the following two parameters-

- · Bits being added in the previous stages
- · Carry-in provided in the beginning

Now,

- The above two parameters are always known from the beginning.
- . So, the carry-in of any stage full adder can be evaluated at any instant of time.
- . Thus, any full adder need not wait until its carry-in is generated by its previous stage full adder.

#### Also Read- Full Adder Working

### 4-Bit Carry Look Ahead Adder-

Consider two 4-bit binary numbers  $A_3A_2A_1A_0$  and  $B_3B_2B_1B_0$  are to be added.

Mathematically, the two numbers will be added as-

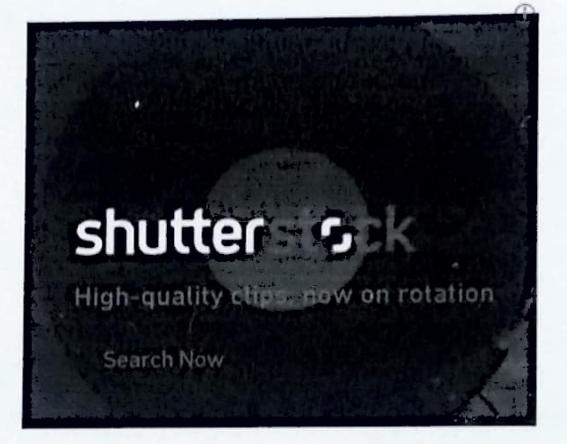

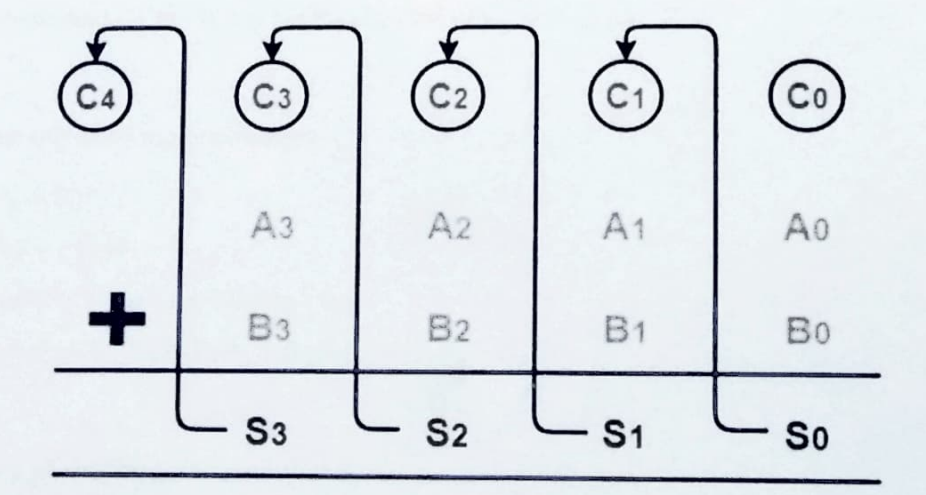

Adding two 4-bit Numbers

$$
C_1 = C_0 (A_0 \oplus B_0) + A_0 B_0
$$
  
\n
$$
C_2 = C_1 (A_1 \oplus B_1) + A_1 B_1
$$
  
\n
$$
C_3 = C_2 (A_2 \oplus B_2) + A_2 B_2
$$
  
\n
$$
C_4 = C_3 (A_3 \oplus B_3) + A_3 B_3
$$

For simplicity. Let-

- $G_i = A_i B_i$  where G is called carry generator
- $P_1 = A_1 \oplus B_1$  where P is called carry propagator

Then, re-writing the above equations, we have-

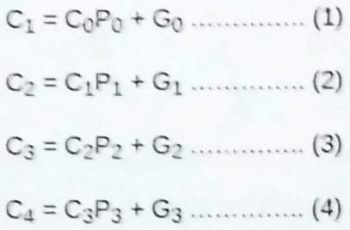

NOW.

- · Clearly, C1, C2 and C3 are intermediate carry bits.
- · So, let's remove C<sub>1</sub>, C<sub>2</sub> and C<sub>3</sub> from RHS of every equation.
- Substituting (1) in (2), we get  $C_2$  in terms of  $C_0$ .
- Then, substituting (2) in (3), we get  $C_3$  in terms of  $C_0$  and so on.

Finally, we have the following equations-

- $C_1 = C_0 P_0 + G_0$
- $C_2 = C_0 P_0 P_1 + G_0 P_1 + G_1$
- $C_3 = C_0 P_0 P_1 P_2 + G_0 P_1 P_2 + G_1 P_2 + G_2$
- $C_4 = C_0P_0P_1P_2P3 + G_0P_1P_2P_3 + G_1P_2P_3 + G_2P_3 + G_3$

These equations are important to remember.

These equations show that the carry-in of any stage full adder depends only on-

- · Bits being added in the previous stages
- · Carry bit which was provided in the beginning

### **Trick To Memorize Above Equations-**

As an example, let us consider the equation for generating carry bit C<sub>2</sub>.

There are three possible reasons for generation of  $C_2$  as depicted in the following picture-

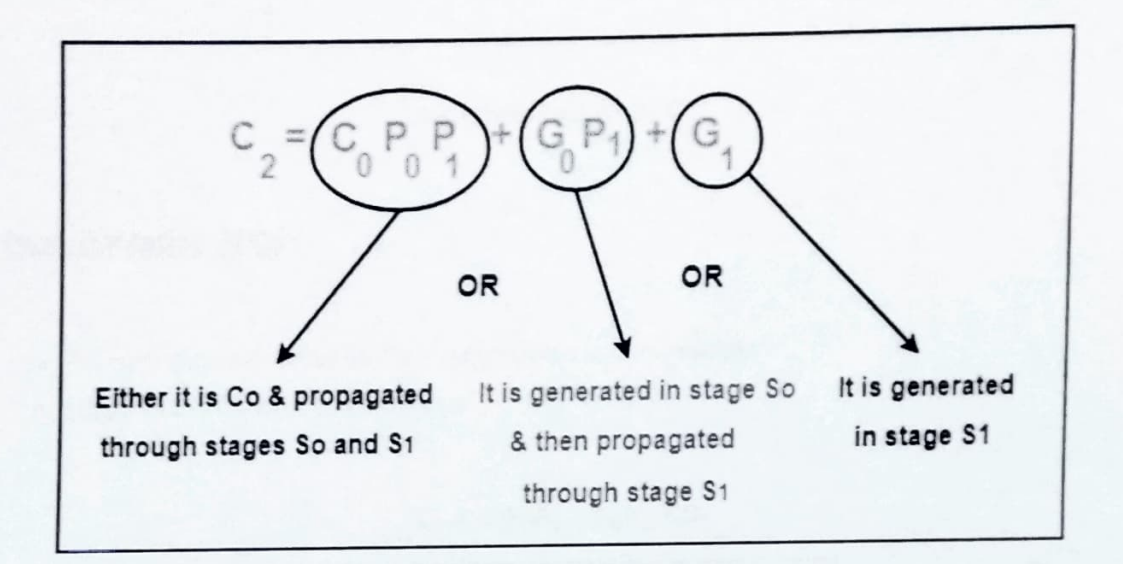

In the similar manner, we can write other equations as well very easily.

## **Implementation Of Carry Generator Circuits-**

The above carry generator circuits are usually implemented as-

- Two level combinational circuits.
- . Using AND and OR gates where gates are assumed to have any number of inputs.

### **Implementation Of C<sub>1</sub>-**

- The carry generator circuit for C1 is implemented as shown below.
- It requires 1 AND gate and 1 OR gate.

 $C_1 = C_2 P_0 + C_0$ 

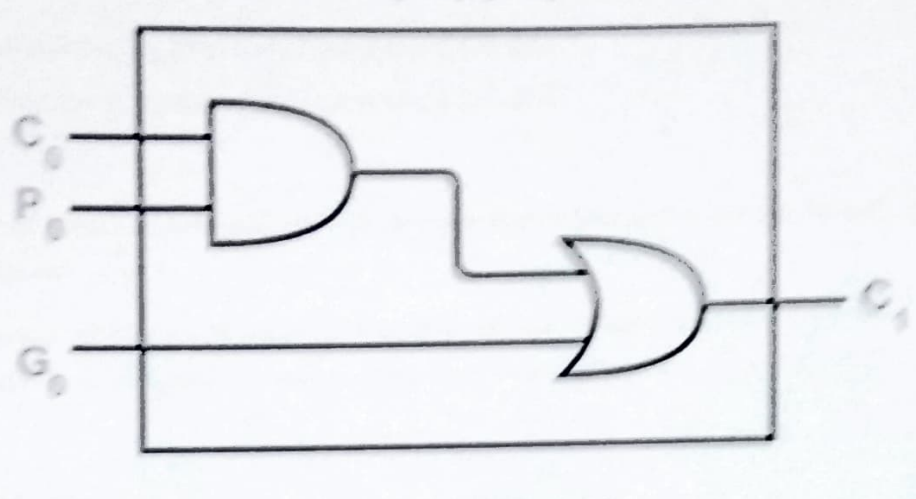

Implementation of C1

## Implementation of Co-

- . The carry generator circuit for C2 is implemented as shown below.
- · Integuires 2 AND gates and 1 OR gate.

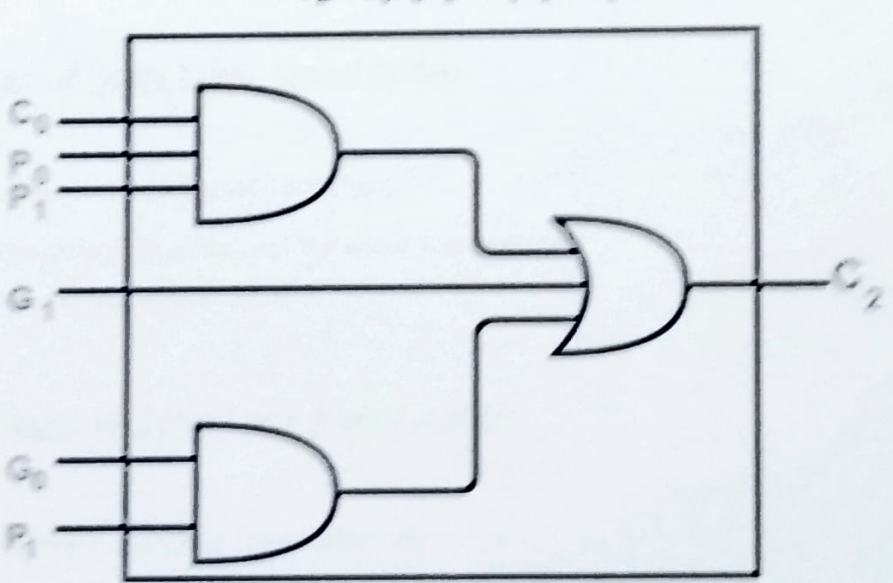

 $C_2 = C_3 P_0 P_1 + C_3 P_1 + C_1$ 

Implementation of C2

## Implementation Of Cy & Cup

Similarly, we implement  $C_3$  and  $C_4$ .

- $\cdot$  Implementation of C<sub>3</sub> uses 3 AND gates and 1 OR gate.
- Implementation of C<sub>4</sub> uses 4 AND gates and 1 OR gate.

Total number of gates required to implement carry generators (provided carry propagators P, and carry generators G) are-

- Total number of AND gates required for addition of 4-bit numbers =  $1 + 2 + 3 + 4 = 10$ .
- Total number of OR gates required for addition of 4-bit numbers =  $1 + 1 + 1 + 1 = 4$ .

### General Formula

The following formula is used to calculate number of gates required for evaluating all carry bits

For a n-bit carry look ahead adder to evaluate all the carry bits, it requires

- Number of AND gates =  $n(n+1)/2$
- $\cdot$  Number of OR gates = n

## Advantages of Carry Look Ahead Adder-

The advantages of carry look ahead adder are-

- It generates the carry-in for each full adder simultaneously.
- It reduces the propagation delay.

# Disadvantages of Carry Look Ahead Adder-

The disadvantages of carry look ahead adder are-

- It involves complex hardware.
- It is costlier since it involves complex hardware.
- It gets more complicated as the number of bits increases.

To gain better understanding about Carry Look Ahead Adder,

# VHDL Code for Partial Full Adder

```
library IEEE;<br>use IEEE.STD_LOGIC_1164.ALL;
```

```
entity Partial Full Adder is 
Port (A : in STD_LOGIC;<br>B : in STD_LOGIC;<br>Cin : in STD LOGIC;
S : out STD LOGIC;
P : out STD LOGIC;
G : out STD_LOGIC);<br>end Partial Full Adder;
```
architecture Behavioral of Partial Full Adder is

begin

```
S \leq A xor B xor Cin;
P \leq A \times Xor B;
G \leq A and B;
```

```
end Behavioral;
```
VHDL Code for Carry Look Ahead Adder

```
library IEEE; 
use IEEE.STD_LOGIC_1164.ALL;
```

```
entity Carry Look Ahead is 
Port ( A : in STD_LOGIC_VECTOR (3 downto 0);
B : in STD LOGIC VECTOR (3 downto 0);
Cin : in STD LOGIC;
S : out STD_LOGIC_VECTOR (3 downto 0);
Cout : out STD LOGIC);
end Carry_ Look_Ahead;
```

```
architecture Behavioral of Carry_Look_Ahead is
```

```
component Partial Full Adder
Port (A: in STD_LOGIC; 
B : in STD LOGIC;
Cin : in STD LOGIC;
S: out STD_LOGIC; 
P : out STD LOGIC;
G : out STD LOGIC);
end component; 
signal c1, c2, c3: STD LOGIC;
signal P,G: STD LOGIC VECTOR(3 downto 0);
begin 
PFA1: Partial Full Adder port map( A(0), B(0), Cin, S(0), P(0),
G(\Theta));
```

```
PFA2: Partial_Full_Adder port map( A(1), B(1), c1, S(1), P(1),
PFA3: Partial_Full_Adder port map( A(2), B(2), c2, S(2), P(2),
G(2)) 
PFA4: Partial_Full_Aider port map( A(3), B(3), c3, S(3), P(3), 
G(3));
c1 \Leftarrow G(0) OR (P(0) AND Cin);
c2 \leq G(1) OR (P(1) AND G(0)) OR (P(1) AND P(\theta) AND Cin);
c3 \Leftarrow G(2) OR (P(2) AND G(1)) OR (P(2) AND P(1) AND G(8)) OR (P(2) AND P(1) AND P(8) AND Cin);
 (P(2) AND P(1) AND P(\theta) AND Cin);<br>Cout \kappa = G(3) OR (P(3) AND G(2)) OR (P(3) AND P(2) AND P(1) A
(P(3) AND P(2) AND P(1) AND G(\theta)) OR (P(3) AND P(2) AND P(1) AND
P(\theta) AND Cin);
end Behavioral; 
VHDL Testbench Code for Carry Look Ahead Adder 
 LIBRARY ieee;
 USE ieee. std_logic_1164.ALL 
 ENTITY Tb_Carry_Look_Ahead IS
 END Tb_Carry_Look_Ahead;
 ARCHITECTURE behavior OF To_Carry_Look_Ahead IS 
 Component Declaration for the Unit Under Test (UUT) 
coMPONENT Carry_Look_Ahead 
 PORT(<br>A : IN std_logic_vector(3 downto 0);
B : IN std_logic_vector(3 downto 0);
 Cin : IN std_logic;
 S : OUT std_logic_vector(3 downto 0);
 Cout : OUT std_logic
 \mathcal{L}END COMPONENT; 
 \text{Signal A}: \text{std\_logic\_vector}(3 \text{ downto } \theta) := (\text{others =>} ' \theta');<br>signal A: std_logic_vector(3 downto 0) := (others => '0');
 signal B : std_logic_vector(3 downto 0) := (others => '0');
 signal Cin : std_logic := '0';
 -Outputs 
 signal S : std_logic_vector(3 downto 0);
 signal Cout : std_logic;
 BEGIN 
 Instantiate the Unit Under Test (UUT) 
uut: Carry_Look_Ahead PORT MAP (
A \Rightarrow A,
 B \Rightarrow B,
Cin \Rightarrow Cin,
```